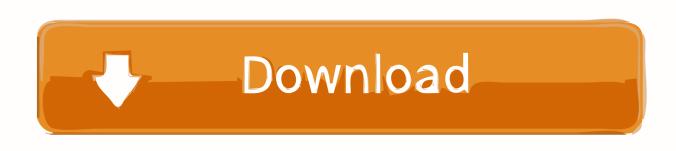

Adobe Please Wait While The Document Is Being Prepared For Reading Mac

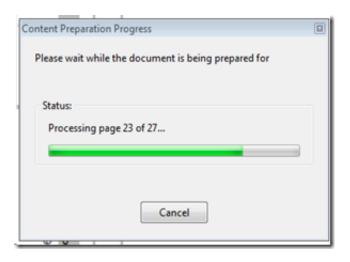

Adobe Please Wait While The Document Is Being Prepared For Reading Mac

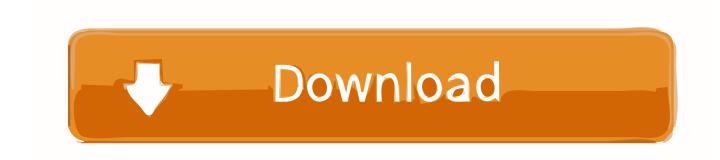

1/3

- 1. adobe acrobat please wait while the document is being prepared for reading
- 2. why does my pdf say please wait

## adobe acrobat please wait while the document is being prepared for reading

adobe acrobat please wait while the document is being prepared for reading, adobe acrobat message please wait while the document is being prepared for reading, why does my pdf say please wait, adobe please wait while document is being prepared for reading Johnny Weissmuller Pool Installation Instructions

I am having to add new text boxes for a large portion of the document Is there a way to prevent this from happening? Also, when adding a text box, sometimes I don't get the option to add the font that I need.. Time Machine 'Preparing Backup' Process Takes Too Long Free snipping tool for mac. <u>Download Oregon Homeschooling Programs High School Diploma Or Ged free software</u>

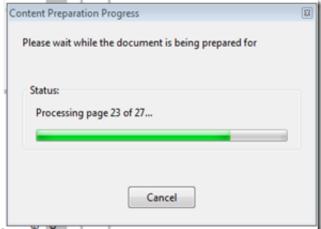

baixar o filme magnolia dublado

## why does my pdf say please wait

## Wli U2 G54hg Drivers For Mac

Check to see if the preparation Finally, the NameOfBackup is the computer name you assigned to your Mac when you first set your As mentioned above, Time Machine keeps track of which files have been updated and need to be.. After I download a document to my workstation and then open it up on PDF editor, parts of the document don't show up. Contoh Sasaran Mutu Iso File

2/3

## The Citrix Receiver For Mac

34bbb28f04 Windows Vista Internet Connection Local Only: Free Programs, Utilities and Apps

34bbb28f04

Solarwinds Network Topology Mapper

3/3